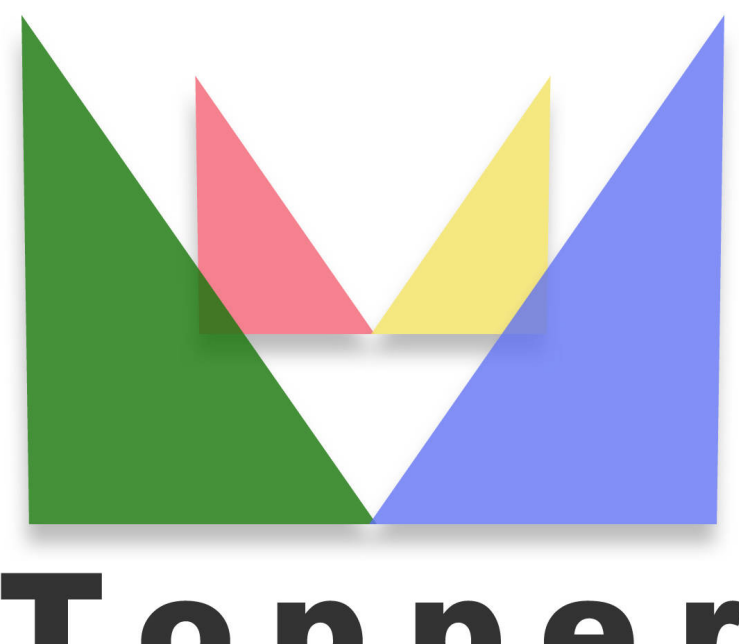

## Topper seo friendly system

del 02/05/2024

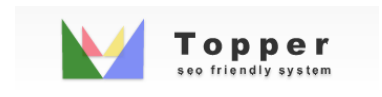

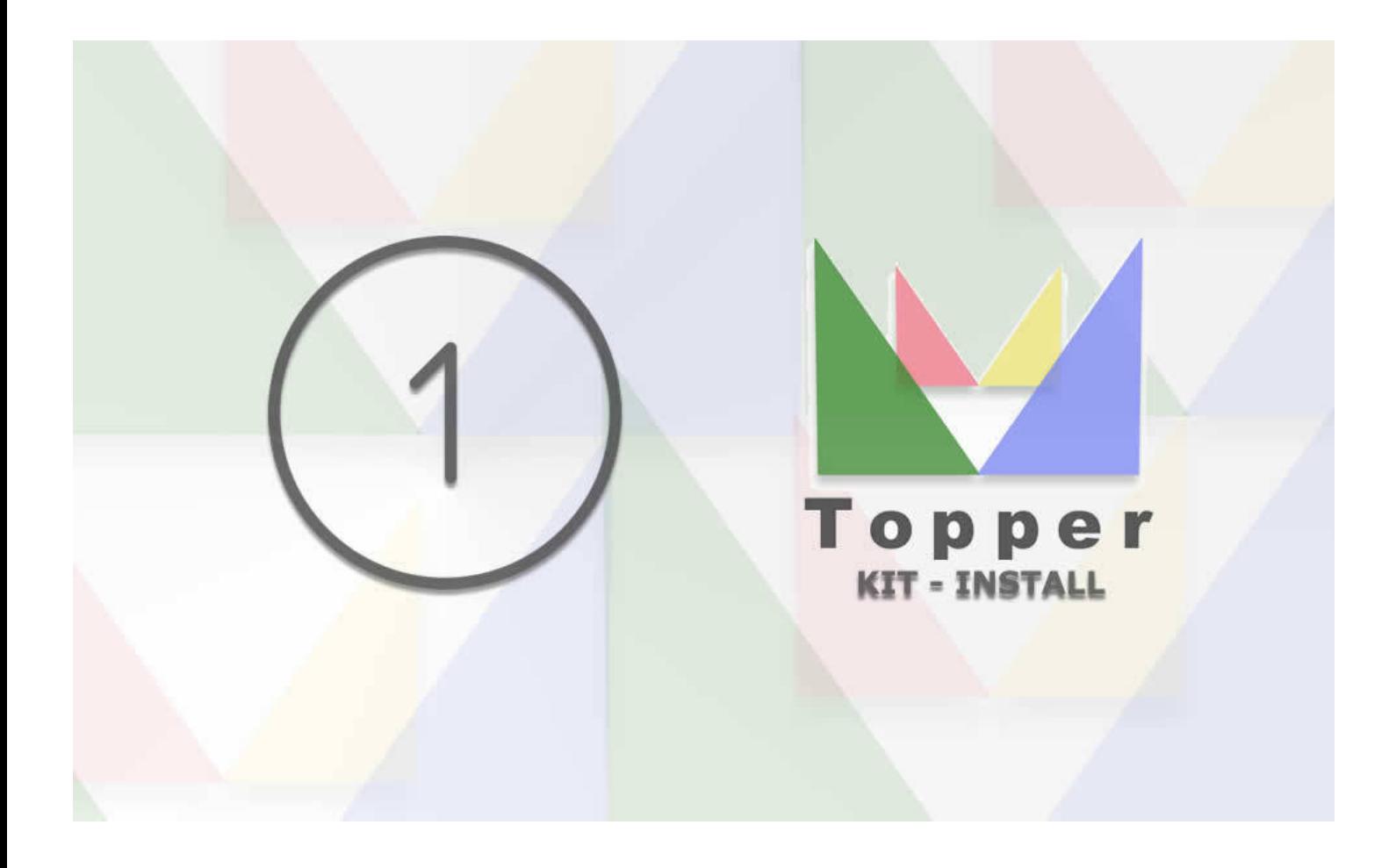

Prima fase di Installazione

Accedi dal tuo Browser preferito all'indirizzo tuosito.com cartelle create kit install In ...

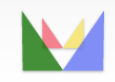

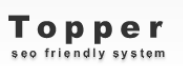

ecefriendly